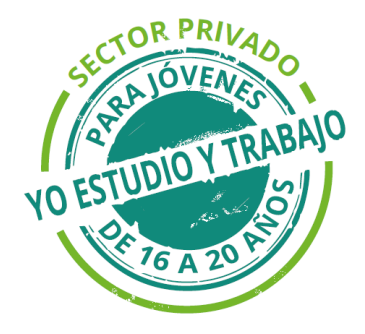

# **Programa Yo Estudio y Trabajo Privado**

### **Primera Edición – 2024**

## **¿Qué debes hacer si quedas sorteado/a para un puesto de trabajo en este Programa?**

#### **1) SORTEO**

Una vez realizado el sorteo por localidad -en base a aquellas localidades en las que existan puestos ofrecidos por las empresas adheridas al Programa-, se establece una lista de todas las inscripciones por localidad de acuerdo al lugar en que cada joven quedó en el sorteo para cada localidad en particular.

**Respetando el orden de dicha lista se adjudican los puestos ofrecidos por las empresas, según localidad y departamento.**

Se podrá acceder a la lista resultante del sorteo y a todos los documentos del programa, a través del siguiente link: [https://www.gub.uy/ministerio-trabajo](https://www.gub.uy/ministerio-trabajo-seguridad-social/)[seguridad-social/.](https://www.gub.uy/ministerio-trabajo-seguridad-social/)

T**odas las listas resultantes del sorteo están supeditadas a control en BPS**, donde se verificará en la historia laboral de las personas inscriptas y sorteadas el requisito de **no estar trabajando formalmente en la actualidad** y, a su vez, **no contar con experiencia laboral formal previa mayor a 90 días**.

Cada postulante debe verificar su posición en el listado del sorteo y visualizar la cantidad de puestos ofrecidos que estarán señalizados.

**Aquellas personas jóvenes que se encuentren comprendidas dentro de los cupos disponibles por localidad y cumplan con los requisitos, pasarán a la etapa de registro en Plataforma Vía Trabajo y control de documentación requerida**.

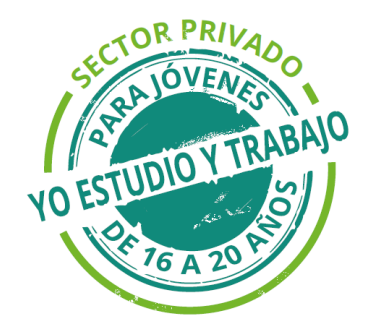

**Acciones Afirmativas:** El Programa **Yo Estudio y Trabajo para el sector Privado** incorpora acciones afirmativas, las cuales aseguran el ingreso del 50% para mujeres jóvenes, 13,5% para jóvenes pertenecientes a hogares en situación de vulnerabilidad socioeconómica, 8% para personas jóvenes afrodescendientes, 4% para personas jóvenes con discapacidad y 2% para personas trans.

#### **2) RECEPCIÓN DE DOCUMENTACIÓN Y VERIFICACIÓN DE REQUISITOS**

Si quedaste sorteado/a como **titular** deberás realizar tu registro en la Plataforma VíaTrabajo [\(https://viatrabajo.mtss.gub.uy/viatrabajoweb/servlet/inicio\)](https://viatrabajo.mtss.gub.uy/viatrabajoweb/servlet/inicio) en la sección Trabajadores, en la que deberás completar los datos allí solicitados y cargar la documentación:

➔ **Constancia de Estudio original** (no fotocopia) emitida por el centro educativo en donde te encuentras estudiando. El mismo deberá contener información relativa a: datos personales (nombre y apellido, Nº de Cédula de Identidad, fecha de nacimiento, nombre del curso al que estás inscripto y/o cursando, nombre de la institución que lo brinda, fecha, firma y sello de la institución .

Si el curso es de educación no formal, además de los datos anteriores, debe figurar la carga horaria total del curso (la que no puede ser menor a 240 horas en total) y mencionar el organismo que habilita a dicha institución a dictar ese curso: MEC, ANEP, o INEFOP.

- ➔ **Cédula de identidad vigente** (quienes sean migrantes también deberán presentar la misma).
- ➔ **Tener en cuenta que si tienes 18 o más años, se te solicitará para el ingreso a la empresa la presentación de la Credencial Cívica o la constancia de realización del trámite** de obtención de la misma. Para tramitar la misma, puedes acceder a la información a través del link [http://www.corteelectoral.gub.uy.](http://www.corteelectoral.gub.uy/)
- ➔ Para ampararte en la **cuota dirigida a personas trans,** debes cargar la **constancia d**e haber realizado o iniciado el proceso **de adecuación de nombre o sexo en documentos identificatorios, o haber solicitado la Tarjeta Uruguay Social Trans**.
- ➔ Si eres un/a joven en **situación de discapacidad**, deberás cargar certificado de **estar inscripto en el Registro Nacional de Persona con Discapacidad del MIDES**, tal como está establecido en las Bases y Condiciones del Programa.

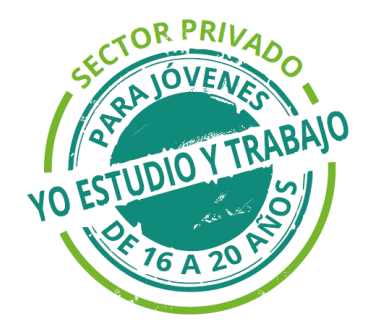

En Montevideo el trámite se realiza en la sede central del MIDES (Av. 18 de julio 1453, Teléfono: 24000302 int. 6113). En el interior del país se puede realizar en las oficinas territoriales del MIDES.

Asimismo, se puede iniciar el trámite a través de la web <https://tramites.gub.uy/ampliados?id=4148> donde se le asignará un número de trámite que le permitirá dar seguimiento al mismo.

Se puede solicitar vía mail a [registrodiscapacidad@mides.gub.uy](mailto:registrodiscapacidad@mides.gub.uy)

La documentación a presentar será: Ficha médica, ficha personal, fotocopia de cédula de identidad, informes que den cuenta de las limitaciones que la persona presenta.

Una vez validada la documentación enviada, desde el MIDES se pondrán en contacto para realizar la valoración de Discapacidad. De lo contrario, se pondrán en contacto para solicitar la documentación faltante.

**Importante**: Si al momento del ingreso al puesto de trabajo en la empresa/organismo al que fuiste derivado **tienes menos de 18 años**, deberás tramitar el **Carné Laboral del Adolescente que expide INAU**. Oportunamente se te orientará acerca de cómo obtenerlo.

**Las/as jóvenes que no carguen los comprobantes requeridos en el plazo indicado o no cumplan con los requisitos del Programa, NO INGRESARÁN AL PROGRAMA.** 

El periodo de registro y carga de documentación, para todas las Localidades del país será del: **22 al 26 de abril de 2024.**

Para posteriores instancias de registro que eventualmente el Programa deba realizar, se otorgará un plazo de **48 horas a partir de la comunicación realizada desde el MTSS. Luego de ese plazo, se dejará sin efecto su ingreso al programa.** 

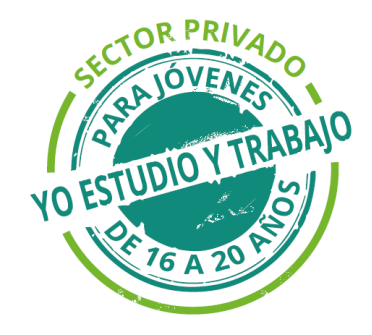

#### **3) TALLERES DE ORIENTACIÓN EDUCATIVO LABORAL**

Ingresarás al Programa **Yo Estudio y Trabajo para el sector Privado** si, además de quedar sorteado, cumples con los requisitos de inscripción, has cargado la documentación requerida en tiempo y forma y si, previo a que se te haya derivado a una empresa u organismo, has participado de los Talleres Iniciales.

Los **Talleres Iniciales, constan de tres instancias, que son de asistencia obligatoria y son coordinados por el equipo de Orientadores** del Instituto Nacional de Empleo y Formación Profesional (INEFOP)

Los principales temas a trabajar son:

- Características del Programa
- Derechos y obligaciones laborales
- Competencias laborales a desarrollar en el ámbito laboral
- Organización y planificación para compatibilizar estudio y trabajo

Asimismo, durante el período de desarrollo de la beca, deberás participar de los Talleres de Orientación Laboral organizados por los equipos de Orientadores Laborales. En estos casos, la participación es también obligatoria y, al participar de estas instancias, recibirás una constancia que deberás presentar en la empresa para que se te justifique las horas que, por concurrir al Taller, no cumpliste con la asistencia al lugar de trabajo.

#### **4) INGRESO**

Una vez culminados los Talleres Iniciales, se te derivará a una empresa u organismo adherido al Programa.

#### Ten en cuenta que **no podrás elegir a la empresa a la que te integrarás durante el desarrollo de la beca**.

Las tareas que vas a realizar serán de apoyo, pudiendo ser tanto administrativas como operativas, dependiendo de las necesidades establecidas por la empresa a la que se te derive.

Atendiendo los objetivos del Programa, estas tareas buscan desarrollar en ti competencias, capacidades y habilidades transversales vinculadas al ámbito laboral (orientación a objetivos, trabajo en equipo y adaptación al cambio/flexibilidad).

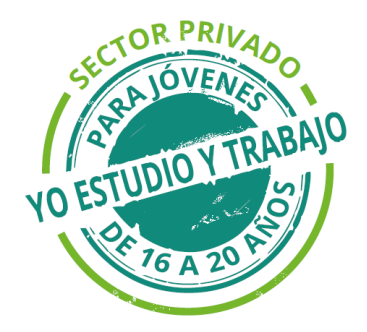

**Esta experiencia de trabajo deberá desarrollarse en la localidad en donde quedaste sorteado/a, no siendo posible el traslado del puesto a otra localidad.** 

#### **5) CONSULTAS**

- ✓ **Ministerio de Trabajo y Seguridad Social (MTSS)** Dirección Nacional de Empleo – División Políticas de Empleo Tel. 1928 - Interno: 1427 [yoestudioprivado@mtss.gub.uy](mailto:yoestudioprivado@mtss.gub.uy) <https://www.gub.uy/ministerio-trabajo-seguridad-social/>
- ✓ **Centros Técnicos de Empleo**  El listado de los Centros se encuentra disponible en la página web del MTSS: [https://www.gub.uy/ministerio-trabajo-seguridad-social/centros](https://www.gub.uy/ministerio-trabajo-seguridad-social/centros-publicos-empleo)[publicos-empleo](https://www.gub.uy/ministerio-trabajo-seguridad-social/centros-publicos-empleo).